# STAT 2593 Lecture 036 - Analysis of Paired Data

Dylan Spicker

<span id="page-1-0"></span>[Analysis of Paired Data](#page-1-0)

## Learning Objectives

1. Construct hypothesis tests and confidence intervals for two sample data, when the data are paired.

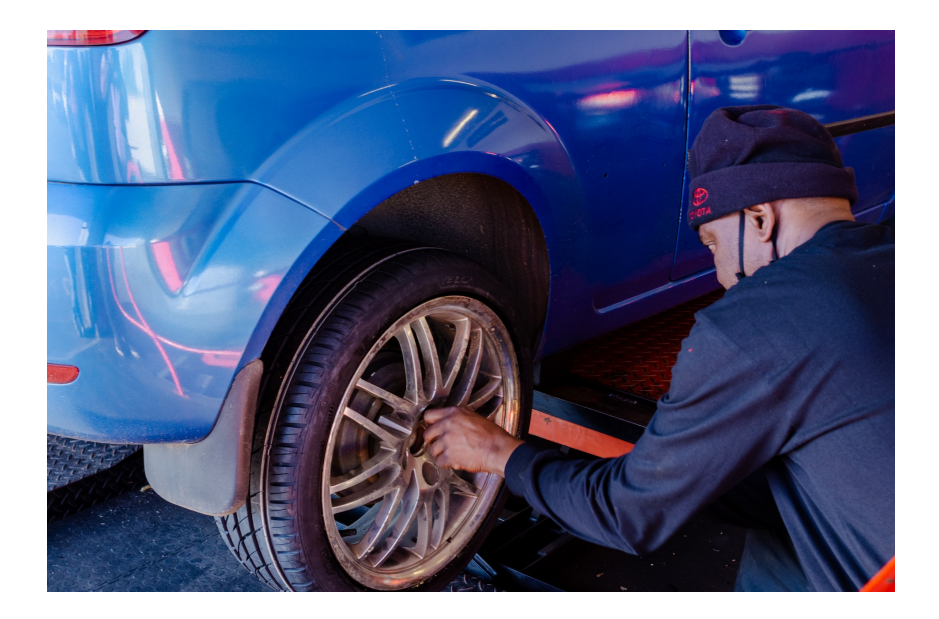

▶ Sometimes, there is a natural pairing of data between two samples.

- $\triangleright$  Sometimes, there is a natural pairing of data between two samples.
	- $\triangleright$  Two treatments given to the same individual.

- ▶ Sometimes, there is a natural pairing of data between two samples.
	- $\blacktriangleright$  Two treatments given to the same individual.
	- ▶ Before-and-after testing.

- ▶ Sometimes, there is a natural pairing of data between two samples.
	- $\blacktriangleright$  Two treatments given to the same individual.
	- ▶ Before-and-after testing.
	- ▶ Twin studies.

- ▶ Sometimes, there is a natural pairing of data between two samples.
	- $\triangleright$  Two treatments given to the same individual.
	- ▶ Before-and-after testing.
	- ▶ Twin studies.
- $\blacktriangleright$  In this case we will have

- $\triangleright$  Sometimes, there is a natural pairing of data between two samples.
	- $\triangleright$  Two treatments given to the same individual.
	- ▶ Before-and-after testing.
	- **Twin studies**
- $\blacktriangleright$  In this case we will have
	- $\blacktriangleright X_1, \ldots, X_n$  with mean  $\mu_1$  and variance  $\sigma_1^2$ .

- ▶ Sometimes, there is a natural pairing of data between two samples.
	- $\blacktriangleright$  Two treatments given to the same individual.
	- ▶ Before-and-after testing.
	- **Twin studies**
- $\blacktriangleright$  In this case we will have
	- $\blacktriangleright X_1, \ldots, X_n$  with mean  $\mu_1$  and variance  $\sigma_1^2$ .
	- $\blacktriangleright$  Y<sub>1</sub>, ..., Y<sub>n</sub> with mean  $\mu_2$  and variance  $\sigma_2^2$ .

- ▶ Sometimes, there is a natural pairing of data between two samples.
	- $\blacktriangleright$  Two treatments given to the same individual.
	- ▶ Before-and-after testing.
	- **Twin studies**
- $\blacktriangleright$  In this case we will have
	- $\blacktriangleright X_1, \ldots, X_n$  with mean  $\mu_1$  and variance  $\sigma_1^2$ .
	- $\blacktriangleright$  Y<sub>1</sub>, ..., Y<sub>n</sub> with mean  $\mu_2$  and variance  $\sigma_2^2$ .
	- ▶  $X_j \not\perp Y_j$ , for the same j.

▶ Since the data are naturally paired, we can consider the differences.

▶ Since the data are naturally paired, we can consider the differences.

$$
\blacktriangleright
$$
 Take  $D_i = X_i - Y_i$  to denote the *i*-th difference.

▶ Since the data are naturally paired, we can consider the differences.

**Table** 
$$
D_i = X_i - Y_i
$$
 to denote the *i*-th difference.

 $\triangleright$  We can treat  $D_1, \ldots, D_n$  as a sample from a single population.

- ▶ Since the data are naturally paired, we can consider the differences.
	- ▶ Take  $D_i = X_i Y_i$  to denote the *i*-th difference.
	- $\blacktriangleright$  We can treat  $D_1, \ldots, D_n$  as a sample from a single population.
	- $\triangleright$  If X and Y are both normally distributed, D will be as well.

- $\triangleright$  Since the data are naturally paired, we can consider the differences.
	- ▶ Take  $D_i = X_i Y_i$  to denote the *i*-th difference.
	- $\blacktriangleright$  We can treat  $D_1, \ldots, D_n$  as a sample from a single population.
	- $\triangleright$  If X and Y are both normally distributed, D will be as well.
	- **►** The variance of  $D_i$  will be given by  $\sigma_1^2 + \sigma_2^2 2\sigma_{12}$ .

- $\triangleright$  Since the data are naturally paired, we can consider the differences.
	- ▶ Take  $D_i = X_i Y_i$  to denote the *i*-th difference.
	- $\blacktriangleright$  We can treat  $D_1, \ldots, D_n$  as a sample from a single population.
	- $\triangleright$  If X and Y are both normally distributed, D will be as well.
	- **►** The variance of  $D_i$  will be given by  $\sigma_1^2 + \sigma_2^2 2\sigma_{12}$ .
	- $\triangleright$   $\sigma_{12}$  is the **covariance** between X and Y.

 $\blacktriangleright$  The mean difference,  $\overline{D}$  will have variance

$$
\sigma_D^2 = \frac{\sigma_1^2 + \sigma_2^2 - 2\sigma_{12}}{n}
$$

*.*

 $\blacktriangleright$  The mean difference,  $\overline{D}$  will have variance

$$
\sigma_D^2 = \frac{\sigma_1^2 + \sigma_2^2 - 2\sigma_{12}}{n}
$$

*.*

 $\triangleright$  We can then treat this as any standard one population sample we have seen.

$$
\sigma_D^2=\frac{\sigma_1^2+\sigma_2^2-2\sigma_{12}}{n}.
$$

- $\triangleright$  We can then treat this as any standard one population sample we have seen.
	- ▶ If the variances are known, and normality is assumed, we can use the standard normal distribution.

$$
\sigma_D^2=\frac{\sigma_1^2+\sigma_2^2-2\sigma_{12}}{n}.
$$

- $\triangleright$  We can then treat this as any standard one population sample we have seen.
	- ▶ If the variances are known, and normality is assumed, we can use the standard normal distribution.
	- $\blacktriangleright$  If the variances are unknown, normality is assumed, and the sample size is large, use the normal approximation.

$$
\sigma_D^2=\frac{\sigma_1^2+\sigma_2^2-2\sigma_{12}}{n}.
$$

- $\triangleright$  We can then treat this as any standard one population sample we have seen.
	- ▶ If the variances are known, and normality is assumed, we can use the standard normal distribution.
	- $\blacktriangleright$  If the variances are unknown, normality is assumed, and the sample size is large, use the normal approximation.
	- ▶ If the variances are unknown, normality is assumed, and the sample size is small, use the  $t$  distribution.

$$
\sigma_D^2=\frac{\sigma_1^2+\sigma_2^2-2\sigma_{12}}{n}.
$$

- $\triangleright$  We can then treat this as any standard one population sample we have seen.
	- ▶ If the variances are known, and normality is assumed, we can use the standard normal distribution.
	- $\blacktriangleright$  If the variances are unknown, normality is assumed, and the sample size is large, use the normal approximation.
	- $\triangleright$  If the variances are unknown, normality is assumed, and the sample size is small, use the  $t$  distribution.
- ▶ Paired data should be used with caution. The results are **less conservative**.

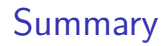

 $\triangleright$  When the data are paired, we can consider the differences between observations directly.

▶ This results in a single sample, for which all of the previous procedures apply.

 $\blacktriangleright$  The variance of the samples depends on the individual variances as well as the covariance between the two samples.